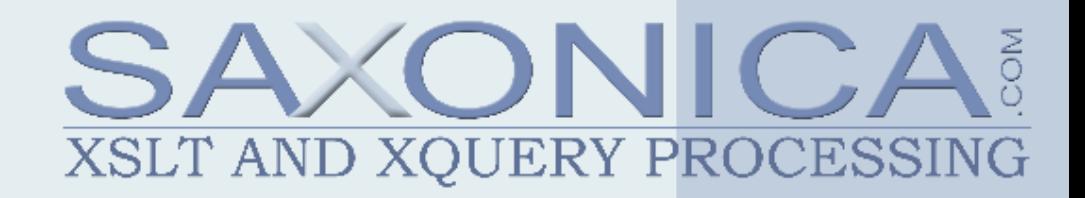

#### **Streaming in XSLT 2.1** Michael H. Kay

## **Traditional XSLT processing model**

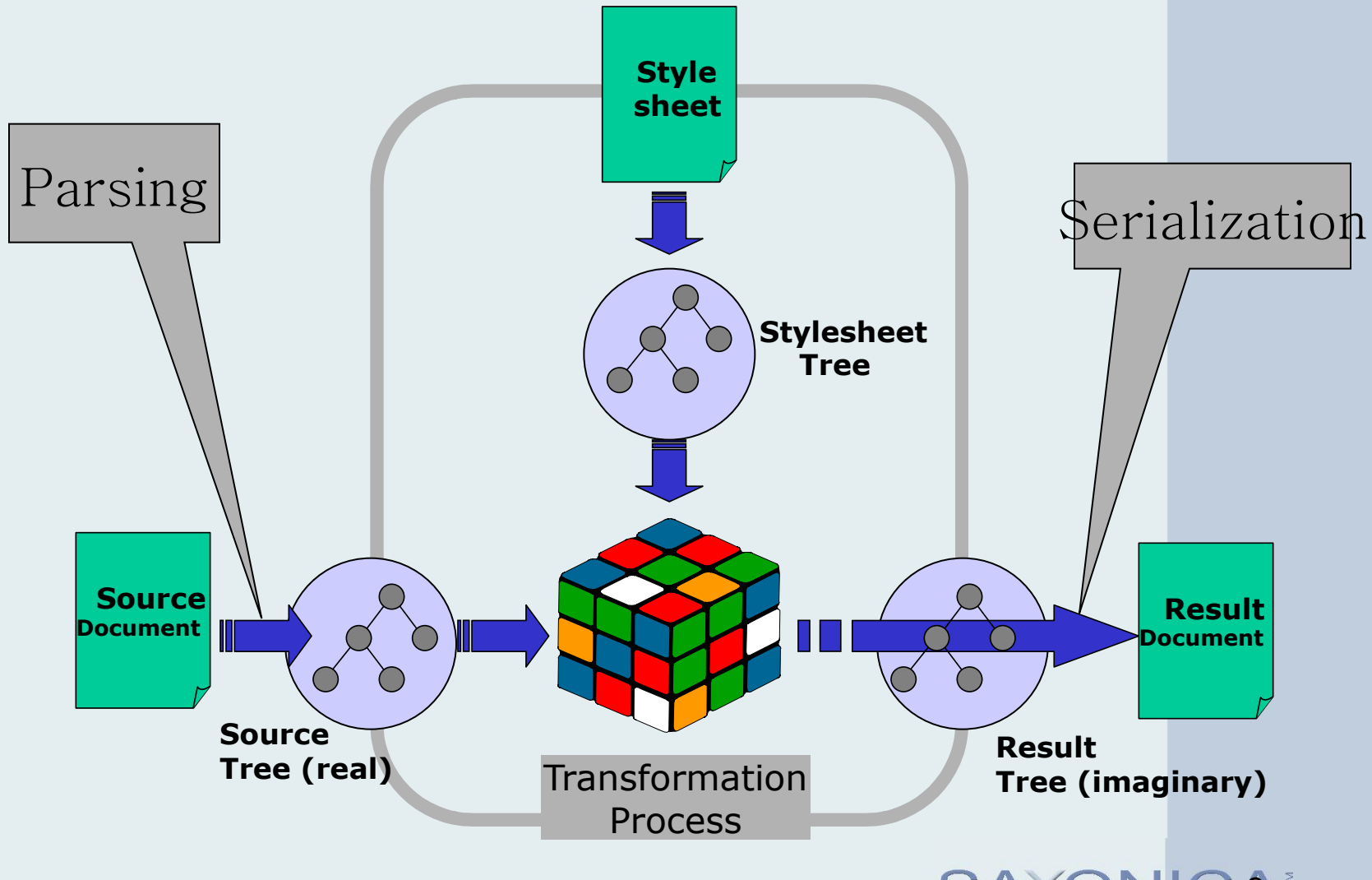

AXONIC 2 XSLT AND XOUERY PROCESSING

### **The Goal**

- Where possible, avoid building the source tree in memory
- Allow processing of indefinitely large source documents in constant memory
- Reduce latency: start producing output before all the input is available

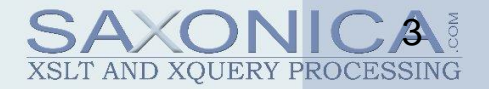

#### **Previous attempts at streaming transformation**

- Alternative languages to XSLT, for example STX, XStream
- Research on XPath streaming
	- often a subset (e.g. no predicates)
	- generally single XPath expressions only
- Research on XSLT streaming
	- always a subset, usually rather small
- Press releases
	- e.g. Datapower, Intel
	- no technical information available
- Ad-hoc XSLT language extensions
	- Saxon since 8.9

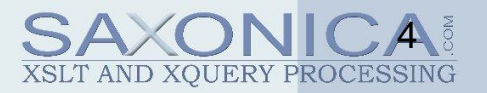

# **The XSL WG approach**

- Driven by use cases
	- describe transformations that "ought" to be streamable
	- (order of output events corresponds to order of input events)
- Build on existing XSLT language
	- new compatible language features
	- retain foundations as a functional language
	- mix streaming and non-streaming code
- Don"t rely too heavily on optimizers
	- exploit the fact that users know their data
	- users should say when they want streaming
	- this constrains them to follow certain rules
	- translating from XSLT code to a streamed execution strategy should involve no magic

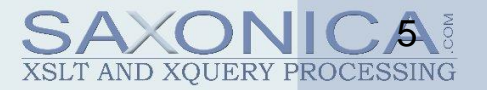

## **Some streaming design patterns**

- Aggregation
	- avg(//employee/salary)
- Event stream isomorphism
	- rename all elements
	- delete selected elements
	- order-retaining grouping
- Accumulation
	- add current balance to every transaction
- Burst-mode or windowing
	- output contains N employee records, each created by transforming the corresponding input record

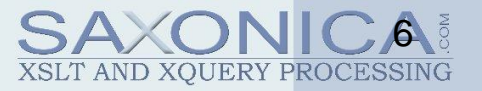

### **Aggregation example**

<xsl:stream href="employees.xml"> <xsl:value-of select="avg(\*/employee/salary)"/> </xsl:stream>

- Body of <xsl:stream> is analyzed for streamability
- Analyzes navigation paths starting from the context node
- Allows only one downward selection path

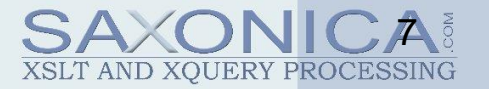

### **Windowing**

• To get around the restriction of one downward selection, copy subtrees when necessary

```
<xsl:stream href="employees.xml">
 <xsl:value-of 
  select="avg(*/employee/copy-of()/(salary + bonus))"/>
</xsl:stream>
```
• The path analysis recognizes that child::salary and child::bonus are not on navigation paths from the original context node

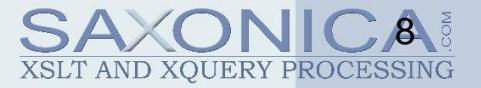

## **Streaming Templates**

• Example: renaming and selective deletion

```
<xsl:template match="*">
 <xsl:element name="{lower-case(name())}">
   <xsl:apply-templates/>
 </xsl:element>
</xsl:template>
```
<xsl:template match="note"/>

• Should be streamable because output events are isomorphic with input events

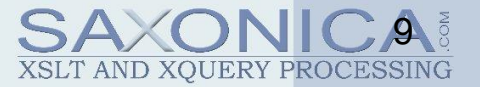

### **Streaming modes**

• Declare streamability as a property of a mode

<xsl:mode name="M" streamable="yes"/>

- Apply path analysis to every template rule in the mode (independently)
- If all the templates in the mode are streamable, then streamed execution is feasible

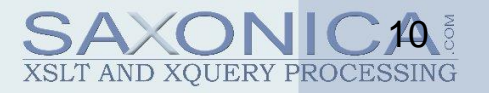

## **Streamability rules in more detail**

- Trace all navigation paths from the context node
	- including calls to functions and named templates
- The construct is streamable if:
	- no path has a sideways step (e.g. preceding/following)
	- no path goes up and then down (../xxxx)
	- no path goes to descendants and then down (//xxx/yyy)
	- no two paths both go down unless they are in mutually exclusive branches of a conditional
	- no path jumps into a looping construct such as xsl:for-each
	- no path contains a reordering construct such as xsl:sort
	- no path cycles back to the original construct (i.e. the construct doesn"t return a streamed node as its result)

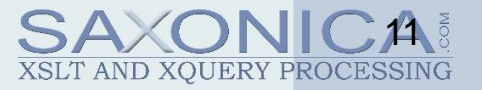

#### **Expression trees and data flow graphs**

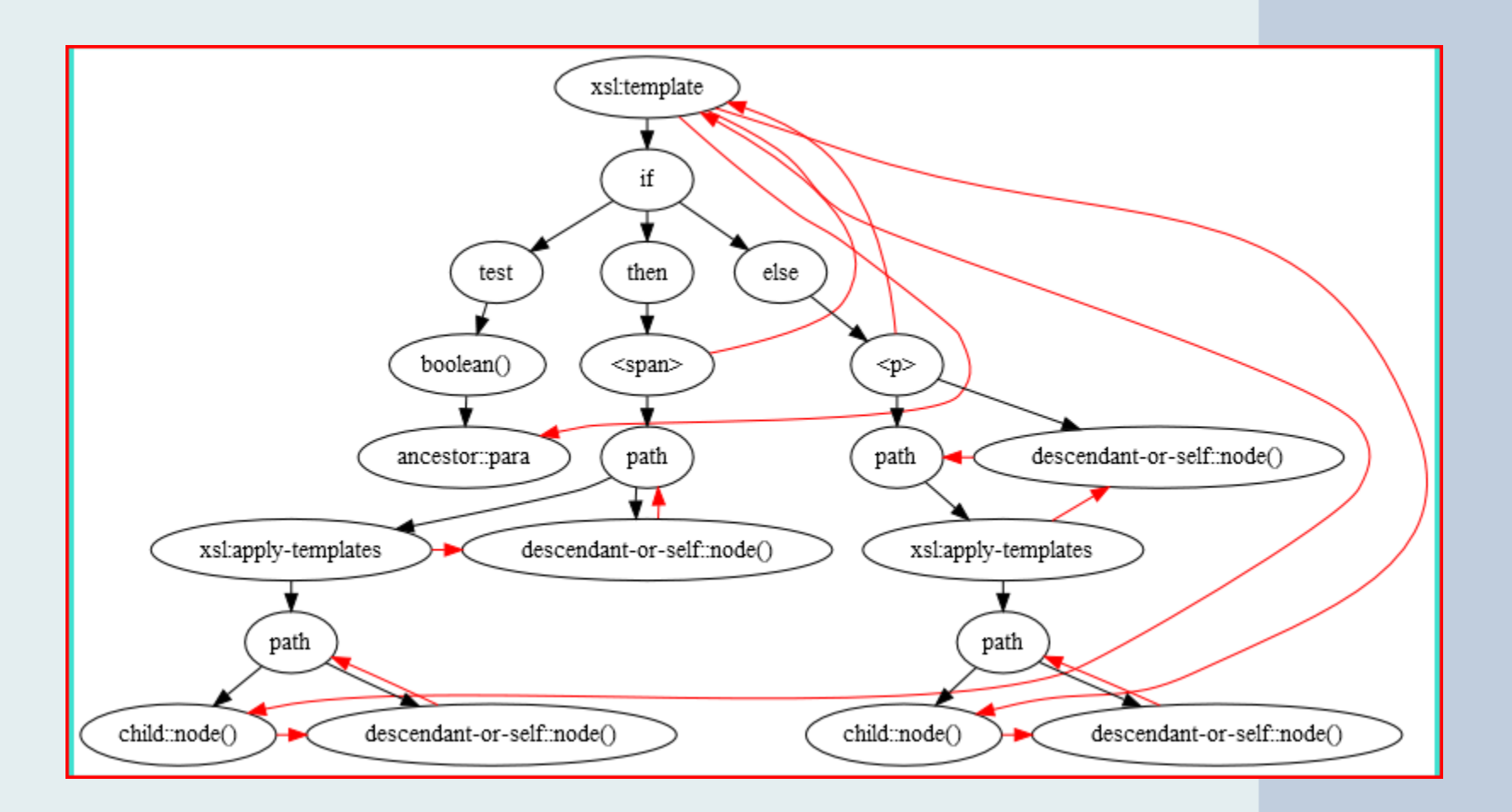

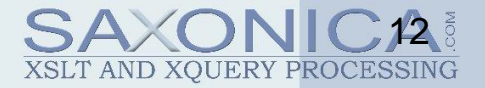

#### **What data is available while streaming?**

- Immediate properties of the context node – name, node-kind, type annotation, base URI
- Attributes of the context element
- Ancestors of the context node and their attributes
- For each ancestor:
	- a count of preceding siblings, broken down by (name, node-kind, type)
	- sufficient to evaluate match="p[N]" and simple cases of xsl:number

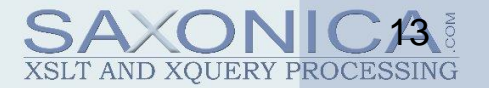

#### **xsl:iterate**

- Allows applications to "remember what they have seen" while processing a stream of nodes
- Similar to xsl:for-each, but:
	- explicitly sequential
	- allows breaking out of the loop
	- parameters can be set during one iteration for use during the next iteration
- Syntactic sugar for a head-tail recursion (or a fold-left higher-order function)

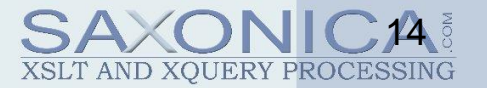

### **xsl:iterate example**

```
<account>
 <xsl:stream href="transactions.xml">
  <xsl:iterate select="transactions/transaction">
   <xsl:param name="balance" select="0.00" as="xs:decimal"/>
   <xsl:variable name="newBalance" 
                select="$balance + xs:decimal(@value)"/>
   <balance date="{@date}" value="{$newBalance}"/>
   <xsl:next-iteration>
      <xsl:with-param name="balance" select="$newBalance"/>
   </xsl:next-iteration>
  </xsl:iterate>
 </xsl:stream>
</account>
```
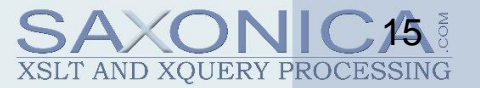

### **Benefits of xsl:iterate**

- For the user:
	- many users find implementing such logic using head-tail recursion is HARD
	- many users write  $O(n^2)$  code because it's simpler than doing recursion
- For the system:
	- easier to implement without blowing the stack
	- easier to implement with a streaming pass over the input sequence

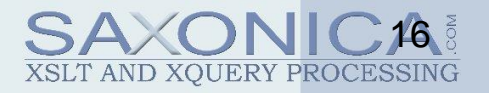

# **Merging and splitting**

- Example use cases:
	- Merge log files from several web servers, all of which are sorted by date/time
	- Given a file of employee data, create one output file containing the employees in each location
- Also need to calculate multiple values during a single pass of the input
	- Get the five highest and lowest paid employees
	- Remove all comments and report how many there were

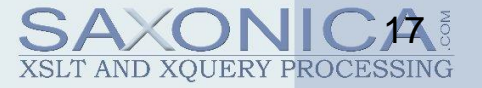

### **xsl:merge**

- Multiple input files
	- homogenous or heterogenous
	- each pre-sorted using compatible sort keys
	- system checks that the files are correctly sorted (fatal error if not)
- Defines action taken with each group of items having common merge keys
- Works with both streamed and unstreamed inputs
	- but optimized for streaming

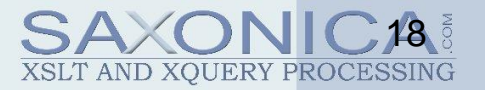

### **xsl:merge example Merging a collection of log files**

<xsl:merge> <xsl:merge-source select="uri-collection('log-collection')"> <xsl:merge-input> <xsl:stream href="{.}"> <xsl:copy-of select="events/event"/> </xsl:stream> <xsl:merge-key select="@timestamp" order="ascending"/> </xsl:merge-input> </xsl:merge-source> <xsl:merge-action> <xsl:sequence select="current-group()"/> </xsl:merge-action> </xsl:merge>

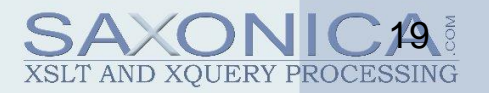

### **xsl:fork**

- Allows two or more "downward" expressions on the same input stream
- Evaluates multiple results for the same input in a single pass
- Implementation may use multiple threads but this is not required

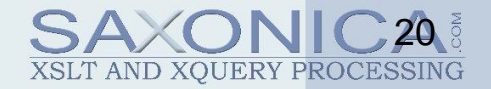

#### **xsl:fork example Multiple output files**

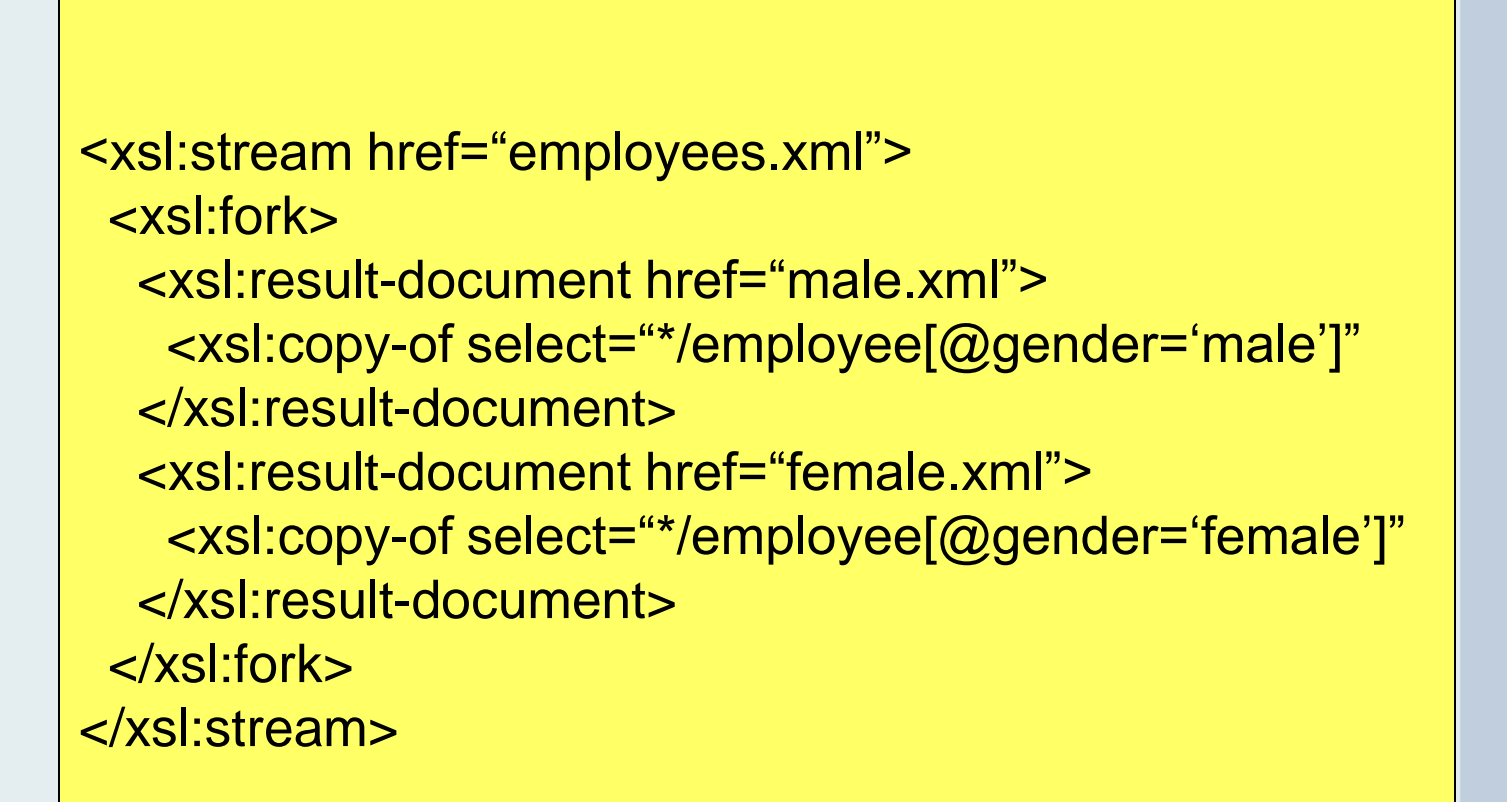

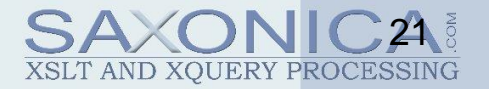

#### **xsl:fork example Streamed input, buffered output**

<xsl:stream href="employees.xml"> <xsl:fork> <minSalary value="min(\*/employee/salary)"/> <maxSalary value="max(\*/employee/salary)"/> </xsl:fork> </xsl:stream>

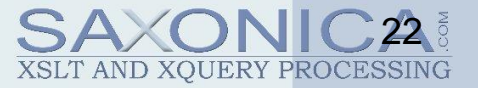

## **Implementation in Saxon**

- Saxon 8.9
	- burst-mode streaming using saxon:read-once
- Saxon 9.1
	- burst mode streaming
		- new syntax saxon: stream()
		- more flexible path expressions
- Saxon 9.2
	- adds streaming templates
		- strict rules about what's allowed
	- non-streaming xsl:iterate implementation
- Saxon 9.+
	- much more!
	- hope to describe at Balisage 2010

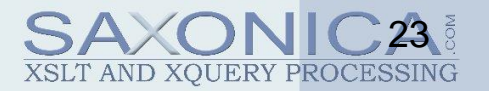